Title stata.com

ratio postestimation — Postestimation tools for ratio

Postestimation commands Remarks and examples Also see

## **Postestimation commands**

The following postestimation commands are available after ratio:

| Command     | Description                                                                                         |
|-------------|----------------------------------------------------------------------------------------------------|
| contrast    | contrasts and ANOVA-style joint tests of estimates                                                  |
| estat vce   | variance-covariance matrix of the estimators (VCE)                                                  |
| estat (svy) | postestimation statistics for survey data                                                           |
| estimates   | cataloging estimation results                                                                       |
| etable      | table of estimation results                                                                         |
| lincom      | point estimates, standard errors, testing, and inference for linear combinations of coefficients    |
| marginsplot | graph the results from ratio                                                                        |
| nlcom       | point estimates, standard errors, testing, and inference for nonlinear combinations of coefficients |
| pwcompare   | pairwise comparisons of estimates                                                                   |
| test        | Wald tests of simple and composite linear hypotheses                                                |
| testnl      | Wald tests of nonlinear hypotheses                                                                  |

## Remarks and examples

stata.com

For examples of the use of test after ratio, see [R] ratio.

## Also see

- [R] ratio Estimate ratios
- [U] 20 Estimation and postestimation commands

Stata, Stata Press, and Mata are registered trademarks of StataCorp LLC. Stata and Stata Press are registered trademarks with the World Intellectual Property Organization of the United Nations. StataNow and NetCourseNow are trademarks of StataCorp LLC. Other brand and product names are registered trademarks or trademarks of their respective companies. Copyright © 1985–2023 StataCorp LLC, College Station, TX, USA. All rights reserved.

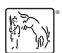

For suggested citations, see the FAQ on citing Stata documentation.